## 大阪の統計データ集 データの探し方

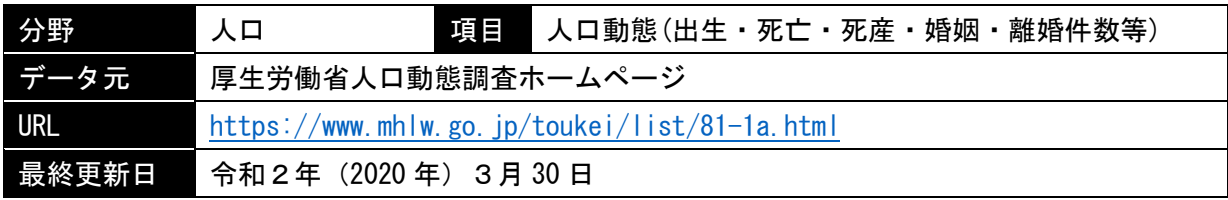

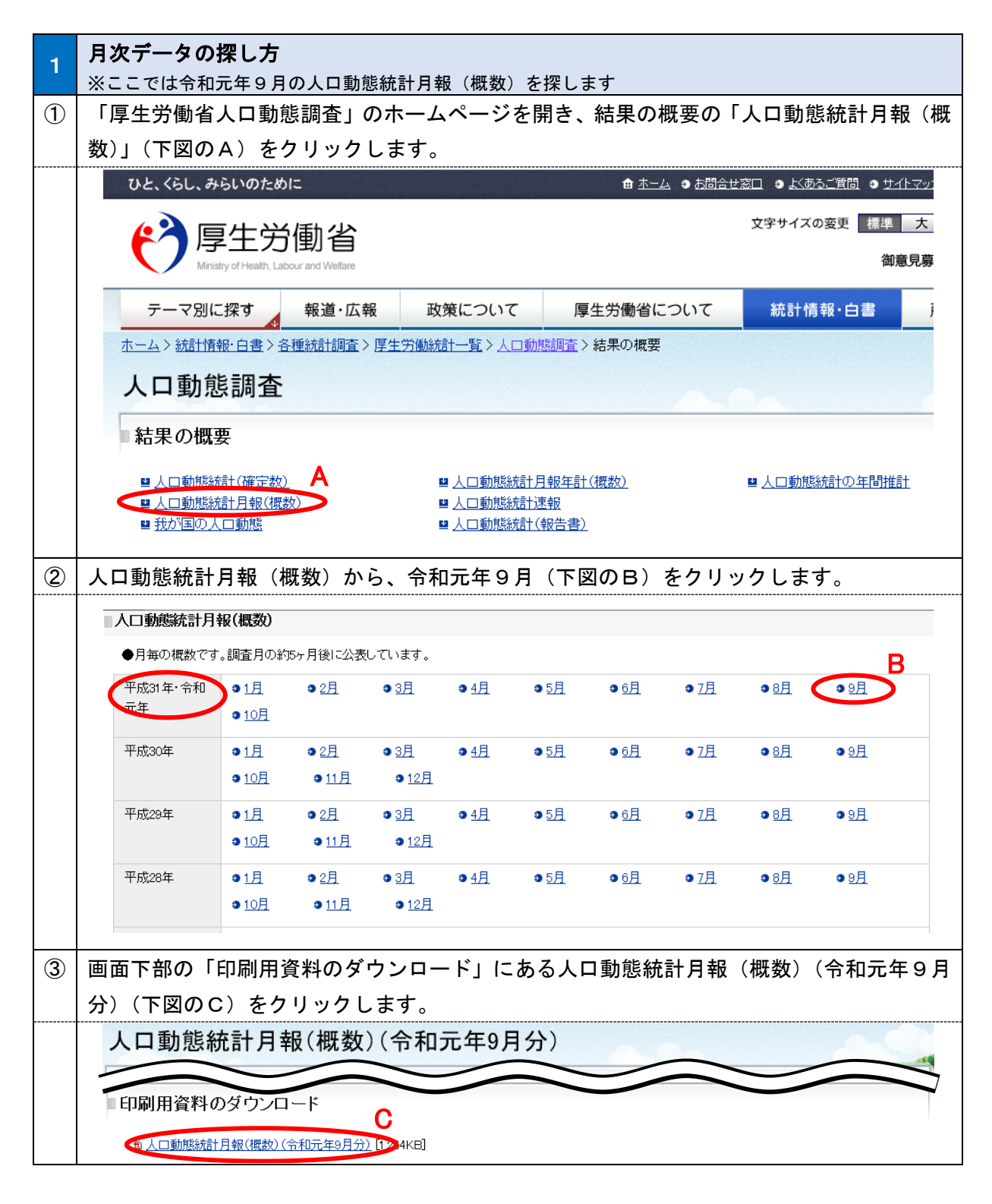

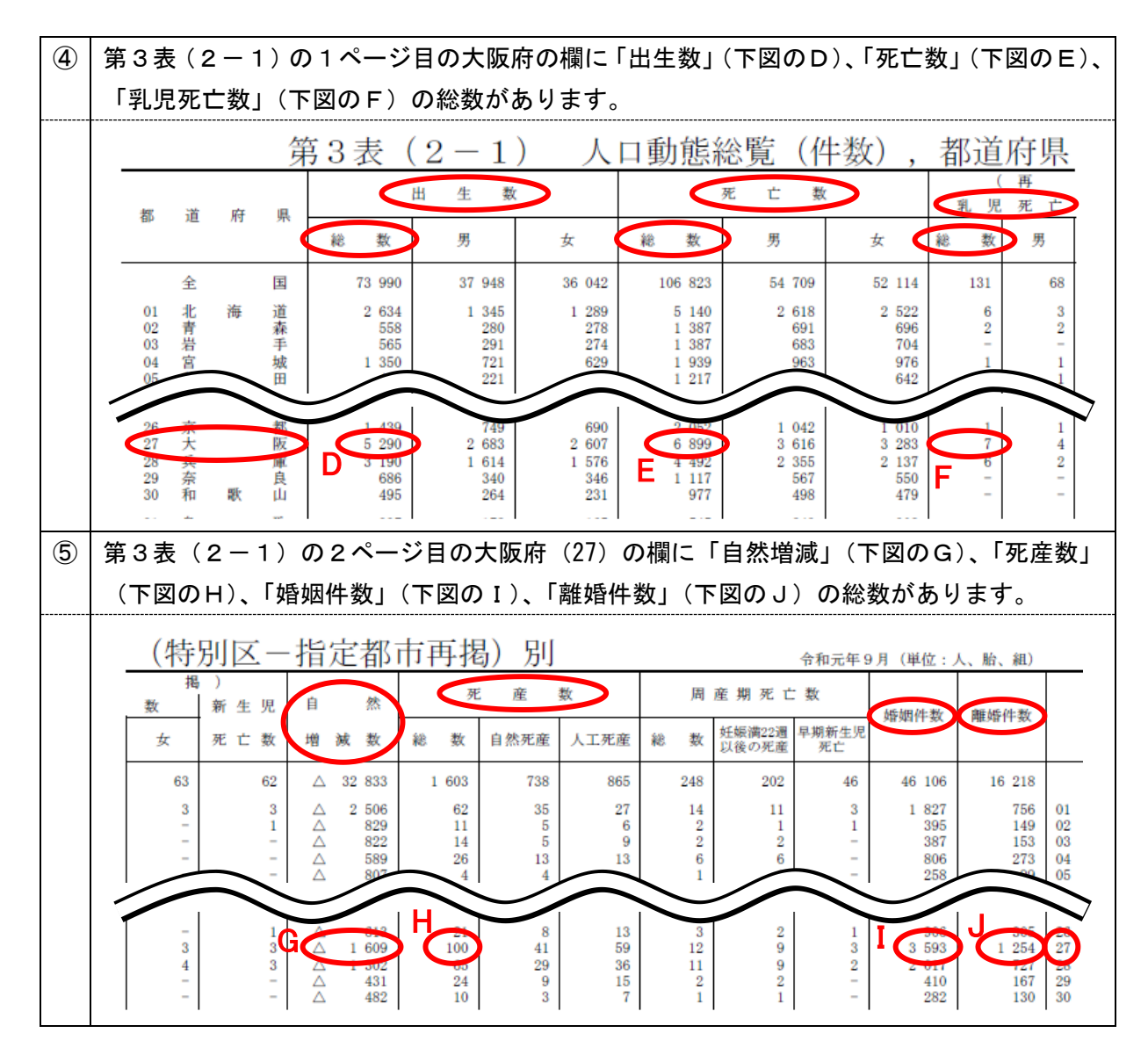

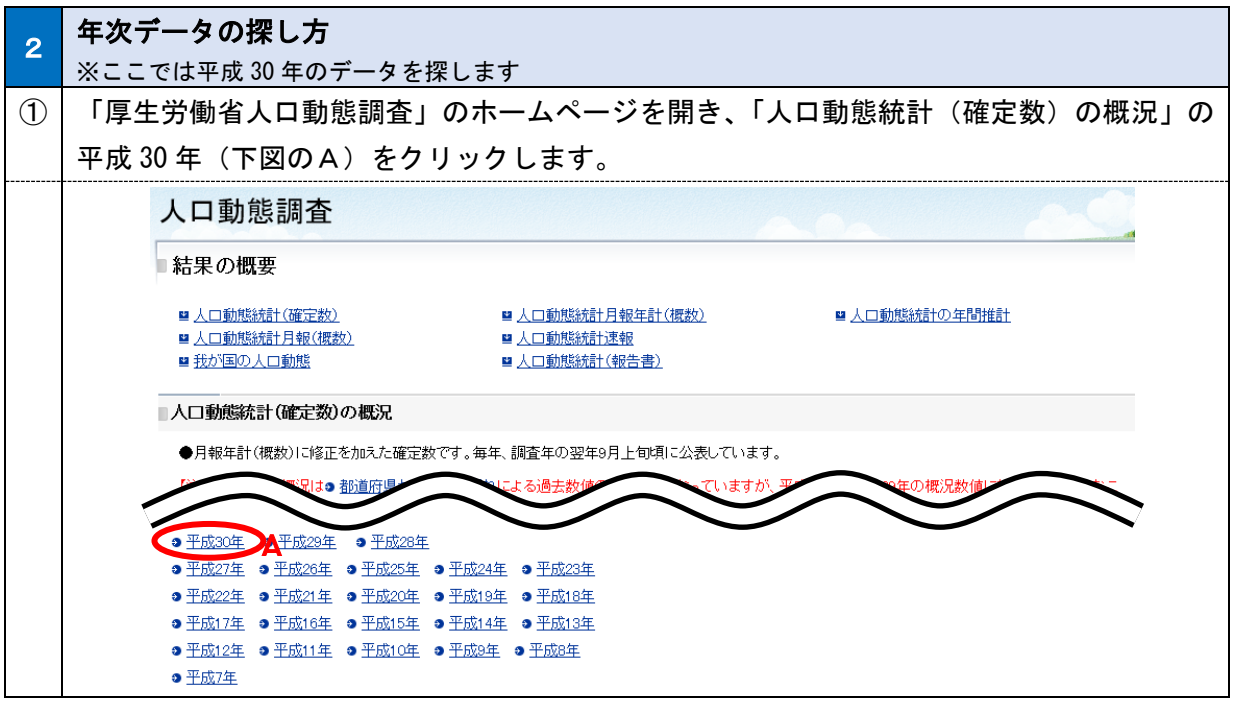

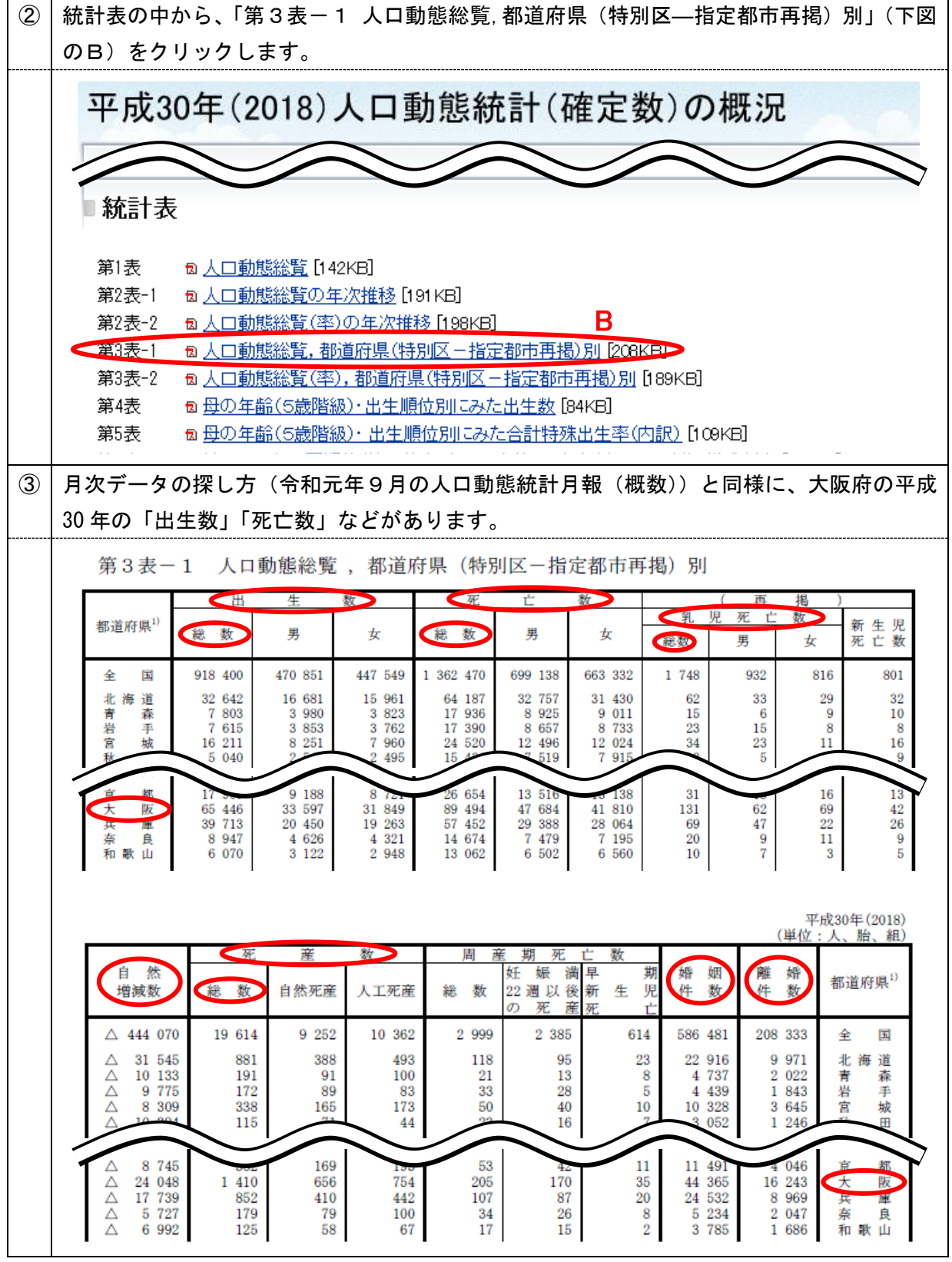